# E-SPRAWOZDANIA FINANSOWE

specyfikacja API ver. 4.0

# SPIS TREŚCI

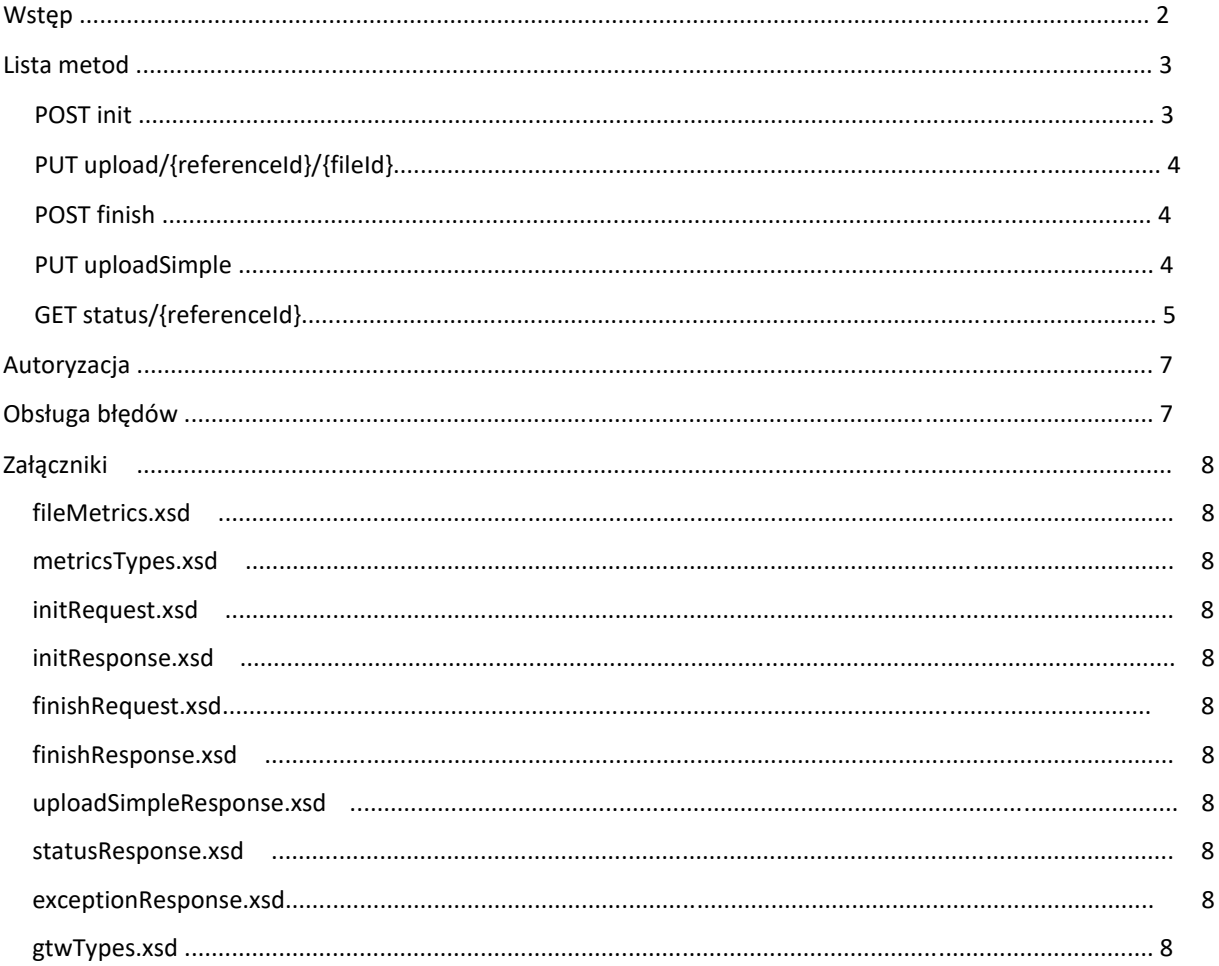

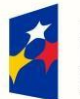

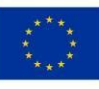

# **WSTEP**

Niniejszy dokument opisuje usługę e-Sprawozdania Finansowe, która umożliwia przekazanie w formie elektronicznej sprawozdań przez podmioty zobligowane do ich składania. API systemu e-Sprawozdania zostało zrealizowane według wzorca REST.

Komunikacja polega na wysłaniu żądania HTTP pod adres:

**Środowisko produkcyjne: <https://e-sprawozdania.mf.gov.pl/dmz/api/espr/>**

**Środowisko testowe[: https://e-sprawozdania-tst.mf.gov.pl/dmz/api/espr/](https://e-sprawozdania-tst.mf.gov.pl/dmz/api/espr/)**

(*łącznie z przesłaniem wymaganych danych*)

W ramach pełnej realizacji procesu składania e-sprawozdania metody dostarczane przez usługę powinny być wywoływane w określonej kolejności. Zachowanie sekwencji wywołani jest warunkiem koniecznym dla prawidłowego obsłużenia proces składani e-Sprawozdań Finansowych.

W sytuacji gdy rozpoczynamy składanie sprawozdania, należy w pierwszej kolejności przygotować pakiet wysyłkowy w skład którego wchodzi:

- Podpisane sprawozdanie w formacie XML zgodnym z opublikowanymi schematami XSD
- Metrykę dokumentu zgodna ze schematem <https://e-sprawozdania.mf.gov.pl/documentation/xsd/fileMetrics.xsd> w formie pliku o nazwie **eSPR\_metrics.xml**
- Paczkę ZIP powyższych plików (w oparciu algorytm deFlate)
- Klucz symetryczny AES256 zgodny ze specyfikacją:
	- Długość klucza Key Size 256 bits / 32 bytes
	- Tryb szyfru Cipher Mode CBC (Chain Block Chaining)
	- Dopełnienie Padding PKCS#7
	- Rozmiar bloku Block Size 16 bytes
	- Wektor inicjujący Initialization Vector 16 bytes
- Zaszyfrowanie przygotowanego ZIP-a powyższym kluczem.
- Zaszyfrowanie klucza algorytmem RSA, zgodnym ze specyfikacją publicznym certyfikatem MF.
	- Długość klucza Key Size 256 bits / 32 bytes
	- Tryb szyfru Cipher Mode ECB (Electronic Codebook)
	- Dopełnienie Padding PKCS#1

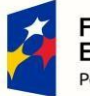

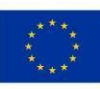

- Rozmiar bloku Block Size 256 bytes
- Skróty dokumentów oraz plików obliczone algorytmami md5 oraz sha-256, zakodowane mechanizmem base64.

Przygotowanie dokumentu XML zgodnego ze schematem <https://e-sprawozdania.mf.gov.pl/documentation/xsd/initRequest.xsd>

Podpisanie dokumentu InitRequest Profilem Zaufanym lub podpisem kwalifikowanym polskim albo europejskim zgodnie z algorytmem XAdES BES Enveloped w postaci pliku XML zgodnego ze schematem http://www.w3.org/2000/09/xmldsig.

Podpisanie sprawozdania w formacie XML Profilem Zaufanym lub podpisem kwalifikowanym polskim albo europejskim zgodnie z algorytmem XAdES BES w postaci pliku XML zgodnego ze schematem http://www.w3.org/2000/09/xmldsig, Obsługiwane wersje :

- XAdES-BES ENVELOPED (podpis jako dodatkowy element ds:Signature w oryginalnym XML)
- XAdES-BES ENVELOPING (podpis do którego załączona jest oryginalny XML).
- XAdES-BES EXTERNAL (podpis w oddzielnym pliku)

Przy podpisywaniu można dokonać transformacji obiektu podpisywanego zgodnie z kodowaniem http://www.w3.org/2000/09/xmldsig#base64. Funkcją skrótu wykorzystywaną w podpisie powinna być RSA-SHA256.

Następnie należy wywołać metodę **init** wykorzystując wcześniej przygotowany pakiet wysyłkowy. Aby przekazać załączniki należy wywołać metodę **upload**. Potwierdzenie zakończenia przekazywania należy wykonać przez wywołanie metody **finish**.

Alternatywną metodą przekazania e-sprawozdania bez zewnętrznych załączników jest wysyłka sprawozdania z użyciem metody **uploadSimple**.

Po przekazaniu sprawozdania możliwe jest wywołanie metody **status** umożliwiającej sprawdzenie statusu dla złożonego sprawozdania i opcjonalnie pobranie UPO.

Odpowiedź na każde żądanie wysłane do API jest w formacie JSON.

## LISTA METOD

## POST INIT

Środowisko produkcyjne[: https://e-sprawozdania.mf.gov.pl/dmz/api/espr/](https://e-sprawozdania.mf.gov.pl/dmz/api/espr/init)**[init](https://e-sprawozdania.mf.gov.pl/dmz/api/espr/init)**

Środowisko testow[e: https://e-sprawozdania-tst.mf.gov.pl/dmz/api/espr/](https://e-sprawozdania-tst.mf.gov.pl/dmz/api/espr/init)**[init](https://e-sprawozdania-tst.mf.gov.pl/dmz/api/espr/init)**

Metoda rozpoczynająca przekazywanie pakietu wysyłkowego. Wywołanie tej metody jest wymagane w procesie głównym. W metodzie tej należy przekazać podpisany plik xml

(zgodny ze schemat[em](https://e-sprawozdania.mf.gov.pl/documentation/xsd/initRequest.xsd) <https://e-sprawozdania.mf.gov.pl/documentation/xsd/initRequest.xsd>[\)](https://e-sprawozdania.mf.gov.pl/documentation/xsd/initRequest.xsd) zawierający wszystkie wymagane dane sprawozdania lub listę referencji do wszystkich załączników które będą dołączone do sprawozdania.

Odpowiedź jest zgodna ze schemat[em](https://e-sprawozdania.mf.gov.pl/documentation/xsd/initResponse.xsd) <https://e-sprawozdania.mf.gov.pl/documentation/xsd/initResponse.xsd> Przykład

**Żądanie.** 

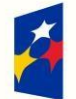

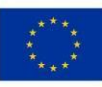

[https://e-sprawozdania.mf.gov.pl/documentation/testPackage/eSPR\\_initRequest.unsigned.xml](https://e-sprawozdania.mf.gov.pl/documentation/testPackage/eSPR_initRequest.unsigned.xml) [https://e-](https://e-sprawozdania.mf.gov.pl/documentation/testPackage/eSPR_initRequest.signed.xml)

[sprawozdania.mf.gov.pl/documentation/testPackage/eSPR\\_initRequest.signed.xml](https://e-sprawozdania.mf.gov.pl/documentation/testPackage/eSPR_initRequest.signed.xml) **[O](https://e-sprawozdania.mf.gov.pl/documentation/testPackage/eSPR_initRequest.signed.xml)dpowiedź.** 

[https://e-sprawozdania.mf.gov.pl/documentation/testPackage/eSPR\\_initResponse.json](https://e-sprawozdania.mf.gov.pl/documentation/testPackage/eSPR_initResponse.json)

# PUT UPLOAD/{REFERENCEID}/{FILEID}

Środowisko produkcyjne[: https://e-sprawozdania.mf.gov.pl/dmz/api/espr/](https://e-sprawozdania.mf.gov.pl/dmz/api/espr/upload/%7bREFERENCEID%7d/%7bFILEID%7d)**[upload/{REFERENCEID}/{FILEID}](https://e-sprawozdania.mf.gov.pl/dmz/api/espr/upload/%7bREFERENCEID%7d/%7bFILEID%7d)**

Środowisko testowe[: https://e-sprawozdania-tst.mf.gov.pl/dmz/api/espr/](https://e-sprawozdania-tst.mf.gov.pl/dmz/api/espr/upload/%7bREFERENCEID%7d/%7bFILEID%7d)**[upload/{REFERENCEID}/{FILEID}](https://e-sprawozdania-tst.mf.gov.pl/dmz/api/espr/upload/%7bREFERENCEID%7d/%7bFILEID%7d)**

Metoda służąca wysłaniu przygotowanego pakietu wysyłkowego. Wywołanie tej metody jest wymagane w procesie głównym. Parametry wywołania tej metody należy pobrać z odpowiedzi metody init. Maksymalna wielkość przekazanego załącznika z pomocą tej metody to 50MiB.

Potwierdzenie prawidłowego przekazania danych odbywa się poprzez przekazania kodu 200 (http). Przykład

#### **Żądanie.**

[https://e-sprawozdania-tst.mf.gov.pl:443/dmz/api/espr/upload/a8881b74df1140f2986955db7cdfcf65/75363955-8b9a-4e42](https://e-sprawozdania-tst.mf.gov.pl/dmz/api/espr/upload/a8881b74df1140f2986955db7cdfcf65/75363955-8b9a-4e42-ae7d-f99cc927b094) [ae7df99cc927b094](https://e-sprawozdania-tst.mf.gov.pl/dmz/api/espr/upload/a8881b74df1140f2986955db7cdfcf65/75363955-8b9a-4e42-ae7d-f99cc927b094)

## POST FINISH

Środowisko produkcyjn[e: https://e-sprawozdania.mf.gov.pl/dmz/api/espr/](https://e-sprawozdania.mf.gov.pl/dmz/api/espr/finish)**[finish](https://e-sprawozdania.mf.gov.pl/dmz/api/espr/finish)**

Środowisko testowe[: https://e-sprawozdania-tst.mf.gov.pl/dmz/api/espr/](https://e-sprawozdania-tst.mf.gov.pl/dmz/api/espr/finish)**[finish](https://e-sprawozdania-tst.mf.gov.pl/dmz/api/espr/finish)**

Metoda służąca do potwierdzenia zakończenia procesu składania sprawozdań. Wywołanie tej metody jest wymagane w procesie głównym. W metodzie tej należy przekazać plik xml (zgodny ze schemat[em](https://e-sprawozdania.mf.gov.pl/documentation/xsd/finishRequest.xsd) <https://e-sprawozdania.mf.gov.pl/documentation/xsd/finishRequest.xsd>[\).](https://e-sprawozdania.mf.gov.pl/documentation/xsd/finishRequest.xsd)  Po wywołaniu tej metody możliwe będzie sprawdzenie status przekazanego sprawozdania.

Odpowiedź jest zgodna ze schemat[em](https://e-sprawozdania.mf.gov.pl/documentation/xsd/finishResponse.xsd) <https://e-sprawozdania.mf.gov.pl/documentation/xsd/finishResponse.xsd>

Przykład

**Żądanie.** [https://e-](https://e-sprawozdania.mf.gov.pl/documentation/testPackage/eSPR_finishRequest.xml)

[sprawozdania.mf.gov.pl/documentation/testPackage/eSPR\\_finishRequest.xml](https://e-sprawozdania.mf.gov.pl/documentation/testPackage/eSPR_finishRequest.xml)

#### **Odpowiedź.**

[https://e-sprawozdania.mf.gov.pl/documentation/testPackage/eSPR\\_finishResponse.json](https://e-sprawozdania.mf.gov.pl/documentation/testPackage/eSPR_finishResponse.json)

## PUT UPLOADSIMPLE

Środowisko produkcyjne[: https://e-sprawozdania.mf.gov.pl/dmz/api/espr/](https://e-sprawozdania.mf.gov.pl/dmz/api/espr/uploadSimple)**[uploadSimple](https://e-sprawozdania.mf.gov.pl/dmz/api/espr/uploadSimple)**

Środowisko testowe[: https://e-sprawozdania-tst.mf.gov.pl/dmz/api/espr/](https://e-sprawozdania-tst.mf.gov.pl/dmz/api/espr/uploadSimple)**[uploadSimple](https://e-sprawozdania-tst.mf.gov.pl/dmz/api/espr/uploadSimple)**

Metoda służąca wysłaniu sprawozdania bez zewnętrznych załączników. Wywołanie tej metody jest wymagane w procesie alternatywnym. Maksymalna wielkość przekazanego załącznika z pomocą tej metody to 50MiB.

W metodzie należy przekazać dokument sprawozdania oraz metrykę jako *multipart/related*. Identyfikatorem sprawozdania musi być wartość *espr.xml*, a identyfikatorem metryki wartość *meta.xml*.

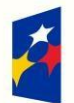

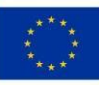

Odpowiedź jest zgodna ze schemate[m](https://e-sprawozdania.mf.gov.pl/documentation/xsd/uploadSimpleResponse.xsd) <https://e-sprawozdania.mf.gov.pl/documentation/xsd/uploadSimpleResponse.xsd>

Przykład **Odpowiedź.** 

[https://e-sprawozdania.mf.gov.pl/documentation/testPackage/eSPR\\_uploadSimpleResponse.json](https://e-sprawozdania.mf.gov.pl/documentation/testPackage/eSPR_uploadSimpleResponse.json)

# GET STATUS/{REFERENCEID}

Środowisko produkcyjne[: https://e-sprawozdania.mf.gov.pl/dmz/api/espr/](https://e-sprawozdania.mf.gov.pl/dmz/api/espr/status/%7bREFERENCEID%7d)**[status/{REFERENCEID}](https://e-sprawozdania.mf.gov.pl/dmz/api/espr/status/%7bREFERENCEID%7d)**

Środowisko testowe[: https://e-sprawozdania-tst.mf.gov.pl/dmz/api/espr/](https://e-sprawozdania-tst.mf.gov.pl/dmz/api/espr/status/%7bREFERENCEID%7d)**[status/{REFERENCEID}](https://e-sprawozdania-tst.mf.gov.pl/dmz/api/espr/status/%7bREFERENCEID%7d)**

Metoda służąca do pobierania informacji o statusie złożonego sprawozdania. Wywołanie tej metody jest opcjonalne. Metoda ta zwraca także UPO w sytuacji gdy proces składania i weryfikacji danych (w tym podpisów pod plikami XML) się powiódł.

Odpowiedź jest zgodna ze schemat[em](https://e-sprawozdania.mf.gov.pl/documentation/xsd/statusResponse.xsd) https://e-sprawozdania.mf.gov.pl/documentation/xsd/statusResponse.xsd

#### Przykład

**Żądanie.** [https://e-sprawozdania-](https://e-sprawozdania-tst.mf.gov.pl/dmz/api/espr/status/754c1241ac4e49f5aa92cb77663ebab4)

[tst.mf.gov.pl/dmz/api/espr/status/754c1241ac4e49f5aa92cb77663ebab4](https://e-sprawozdania-tst.mf.gov.pl/dmz/api/espr/status/754c1241ac4e49f5aa92cb77663ebab4)

#### **Odpowiedź.**

[https://e-sprawozdania.mf.gov.pl/documentation/testPackage/eSPR\\_statusResponse\\_01.json](https://e-sprawozdania.mf.gov.pl/documentation/testPackage/eSPR_statusResponse_01.json) [https://e-](https://e-sprawozdania.mf.gov.pl/documentation/testPackage/eSPR_statusResponse_02.json)

[sprawozdania.mf.gov.pl/documentation/testPackage/eSPR\\_statusResponse\\_02.json](https://e-sprawozdania.mf.gov.pl/documentation/testPackage/eSPR_statusResponse_02.json) [https://e-](https://e-sprawozdania.mf.gov.pl/documentation/testPackage/eSPR_statusResponse_03.json)

[sprawozdania.mf.gov.pl/documentation/testPackage/eSPR\\_statusResponse\\_03.json](https://e-sprawozdania.mf.gov.pl/documentation/testPackage/eSPR_statusResponse_03.json) [https://e-](https://e-sprawozdania.mf.gov.pl/documentation/testPackage/eSPR_statusResponse_04.json)

[sprawozdania.mf.gov.pl/documentation/testPackage/eSPR\\_statusResponse\\_04.json](https://e-sprawozdania.mf.gov.pl/documentation/testPackage/eSPR_statusResponse_04.json) [https://e-](https://e-sprawozdania.mf.gov.pl/documentation/testPackage/eSPR_statusResponse_05.json)

[sprawozdania.mf.gov.pl/documentation/testPackage/eSPR\\_statusResponse\\_05.json](https://e-sprawozdania.mf.gov.pl/documentation/testPackage/eSPR_statusResponse_05.json) [https://e-](https://e-sprawozdania.mf.gov.pl/documentation/testPackage/eSPR_statusResponse_06.json)

[sprawozdania.mf.gov.pl/documentation/testPackage/eSPR\\_statusResponse\\_06.json](https://e-sprawozdania.mf.gov.pl/documentation/testPackage/eSPR_statusResponse_06.json) [https://e-](https://e-sprawozdania.mf.gov.pl/documentation/testPackage/eSPR_statusResponse_07.json)

[sprawozdania.mf.gov.pl/documentation/testPackage/eSPR\\_statusResponse\\_07.json](https://e-sprawozdania.mf.gov.pl/documentation/testPackage/eSPR_statusResponse_07.json) [https://e-](https://e-sprawozdania.mf.gov.pl/documentation/testPackage/eSPR_statusResponse_08.json)

[sprawozdania.mf.gov.pl/documentation/testPackage/eSPR\\_statusResponse\\_08.json](https://e-sprawozdania.mf.gov.pl/documentation/testPackage/eSPR_statusResponse_08.json) [https://e-](https://e-sprawozdania.mf.gov.pl/documentation/testPackage/eSPR_statusResponse_09.json)

[sprawozdania.mf.gov.pl/documentation/testPackage/eSPR\\_statusResponse\\_09.json](https://e-sprawozdania.mf.gov.pl/documentation/testPackage/eSPR_statusResponse_09.json)

Możliwe statusy:

- 120 'Sesja została rozpoczęta'
- 121 'Pliki zostały przesłane'
- 122 'Sesja została zakończona'
- 130 'Sprawozdanie zostało wysłane'
- 200 'Przetwarzanie zakończone. Wygenerowane UPO.'
- 201 'Przetwarzanie zakończone. Bez potwierdzenia.'

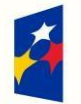

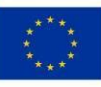

- 300 'Nieprawidłowy numer referencyjny'
- 301 'Weryfikacja podpisów przetwarzanie'
- 302 'Weryfikacja podpisów przetwarzanie'
- 310 'Weryfikacja podpisów sukces'
- 410 'Weryfikacja podpisów błąd'

Status zostanie zwrócony w przypadku:

- nieprawidłowego podpisu dla dokumentu init
- nieważnego podpisu dla dokumentu init
- braku podpisu dla dokumentu init
- przekroczonej maksymalnej liczby (99) podpisów dla dokumentu init
- 311 'Przetwarzanie pakietu przetwarzanie'
- 312 'Przetwarzanie pakietu przetwarzanie'
- 320 'Przetwarzanie pakietu sukces'
- 420 'Przetwarzanie pakietu błąd'

Status zostanie zwrócony w przypadku:

- nieprawidłowego semantycznie dokumentu init
- braku pliku pakietu zip
- nieprawidłowego wektora inicjalizacyjnego
- nieprawidłowego klucza symetrycznego
- zastosowania nieprawidłowego certyfikatu szyfrującego
- 321 'Przetwarzanie metadanych przetwarzanie'
- 322 'Przetwarzanie metadanych przetwarzanie'
- 330 'Przetwarzanie metadanych sukces'
- 430 'Przetwarzanie metadanych błąd'

Status zostanie zwrócony w przypadku:

- nieczytelnego pliku zip
- nieprawidłowego semantycznie dokumentu meta (eSPR\_metrics.xml)
- braku pliku dokumentu meta (eSPR\_metrics.xml)
- braku tag-a lista plików w dokumencie meta (eSPR\_metrics.xml)
- przekroczenia maksymalnej (10) liczby plików zawartych w paczce zip
- przekroczenia maksymalnego (50MB) rozmiaru pliku dokumentu sprawozdania xml zawartego w paczce zip
- nieprawidłowego numeru NIP zawartego w dokumencie meta (eSPR\_metrics.xml)
- braku pliku zadeklarowanego w dokumencie meta (eSPR\_metrics.xml)

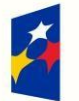

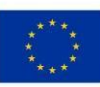

- 331 'Weryfikacja sprawozdania przetwarzanie'
- 332 'Weryfikacja sprawozdania przetwarzanie'
- 333 'Weryfikacja sprawozdania przetwarzanie'
- 340 'Weryfikacja sprawozdania sukces'
- 440 'Weryfikacja sprawozdania błąd'

Status zostanie zwrócony w przypadku:

- nieprawidłowego skrótu dokumentu sprawozdania xml na podstawie zadeklarowanej wartości w dokumencie meta (eSPR\_metrics.xml)
- dokumentu sprawozdania xml sporządzonego w schemie wykraczającym poza zaimplementowany zakres
- nieprawidłowego semantycznie dokumentu sprawozdania xml
- nieprawidłowego podpisu dla dokumentu sprawozdania xml
- braku podpisu dla dokumentu sprawozdania xml
- przekroczonej maksymalnej liczby (99) podpisów dla dokumentu sprawozdania xml

341 - 'Generowanie UPO - przetwarzanie'

342 - 'Generowanie UPO - przetwarzanie'

350 - 'Generowanie UPO - sukces'

450 - 'Generowanie UPO - błąd'

## **AUTORYZACIA**

Wywoływanie metod nie wymaga przekazania żadnych danych autoryzacyjnych. Sam proces autoryzacji odbywa się przez sprawdzenie podpisów elektronicznych które są dołączone do przekazanych danych w plikach xml. Podpisy muszą być przygotowane zgodnie ze standardem XAdES-BES.

Na środowisku testowym istnieje możliwość wyłączenia weryfikacji poprawności certyfikatów podpisów. W tym celu należy dodać parametr *allowInvalidCert=true* w wywołaniu metody init ([https://esprawozdania](https://e-sprawozdania-tst.mf.gov.pl/dmz/api/espr/init?allowInvalidCert=true)[tst.mf.gov.pl/dmz/api/espr/init](https://e-sprawozdania-tst.mf.gov.pl/dmz/api/espr/init?allowInvalidCert=true)**[?allowInvalidCert=true](https://e-sprawozdania-tst.mf.gov.pl/dmz/api/espr/init?allowInvalidCert=true)**[\).](https://e-sprawozdania-tst.mf.gov.pl/dmz/api/espr/init?allowInvalidCert=true)

## OBSŁUGA BŁĘDÓW

W sytuacji gdyby wywołanie metody zakończyło się błędem, zostanie przekazana odpowiedz w formacie json (zgodna ze schemat[em](https://e-sprawozdania.mf.gov.pl/documentation/xsd/exceptionResponse.xsd) <https://e-sprawozdania.mf.gov.pl/documentation/xsd/exceptionResponse.xsd>[\),](https://e-sprawozdania.mf.gov.pl/documentation/xsd/exceptionResponse.xsd) np.:

```
{ 
"ServiceCode": "fd671f76-87e1-4ddf-b4ab-f50840ef1390", 
 "ServiceName": "status", 
 "Timestamp": 1538393755167, 
 "ReferenceNumber": "223212212344124124", 
 "Exceptions": { 
   "Exception": [ 
     { 
       "ExceptionCode": 605, 
       "ExceptionDescription": "PARSE PROBLEM"
```
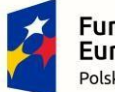

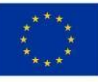

 } ] } }

W przypadku błędu na etapie usługi init, zostanie zwrócony błąd i nie zostanie wygenerowany numer referencyjny, obsługiwane są błędy takie jak:

- niedozwolony parametr wywołania
- semantycznie nieprawidłowy dokument init
- brak podpisów
- nieprawidłowy podpis
- przekroczona liczba podpisów
- braku kluczowych tag-ów w dokumencie init

## **ZAŁĄCZNIKI**

## FILEMETRICS.XSD

<https://e-sprawozdania.mf.gov.pl/documentation/xsd/fileMetrics.xsd>

## METRICSTYPES.XSD

<https://e-sprawozdania.mf.gov.pl/documentation/xsd/types/metricsTypes.xsd>

## INITREQUEST.XSD

<https://e-sprawozdania.mf.gov.pl/documentation/xsd/initRequest.xsd>

## INITRESPONSE.XSD

<https://e-sprawozdania.mf.gov.pl/documentation/xsd/initResponse.xsd>

## FINISHREQUEST.XSD

<https://e-sprawozdania.mf.gov.pl/documentation/xsd/finishRequest.xsd>

## FINISHRESPONSE.XSD

<https://e-sprawozdania.mf.gov.pl/documentation/xsd/finishResponse.xsd>

## UPLOADSIMPLERESPONSE.XSD

<https://e-sprawozdania.mf.gov.pl/documentation/xsd/uploadSimpleResponse.xsd>

# STATUSRESPONSE.XSD

<https://e-sprawozdania.mf.gov.pl/documentation/xsd/statusResponse.xsd>

# EXCEPTIONRESPONSE.XSD

<https://e-sprawozdania.mf.gov.pl/documentation/xsd/exceptionResponse.xsd>

## GTWTYPES.XSD <https://e-sprawozdania.mf.gov.pl/documentation/xsd/types/gtwTypes.xsd>

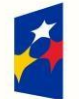

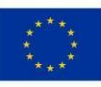

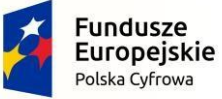

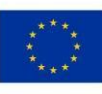